Greater Manchester ARES Winter Training Exercise Very Preliminary Planning

Date and Time January 23, 2021 0900 – 1300hr On the air 1000 – 1200hr (British Amateur Radio Teledata Group RTTY Sprint at this time)

## Weather Considerations

- ARES activation likely would occur during the recovery period after a storm, not during the height of the storm itself.
- Therefore, if there is an active storm on January 23rd, we could
	- activate the exercise from home to determine how a winter storm affects our ability to communicate on the frequencies scheduled for the exercise
	- do the field exercise in February

## Scenario

- Winter storm has disrupted power, internet, cell phone service and ARES repeaters in southern NH
- Manchester and several nearby towns are opening shelters for those without heat
- Greater Manchester ARES has been requested to provide backup radio communications to support shelter administration and citizen welfare messaging
- CDC Covid-19 precautions will be followed

# Training Concepts

- NBEMS and Winlink can be used on the same computer and on the same HF and VHF frequencies
	- NBEMS works like a PA system for messaging to multiple stations simultaneously
	- Winlink works like an intercom for station-to-station messaging
- Winlink gateway becomes a post office / email server when internet fails
	- Stations can drop off and pick up email at the post office
	- *Even with no internet or CMS infrastructure, Winlink integrates HF & VHF messaging locally & regionally*
	- Switch to P2P if gateway / post office fails

## NBEMS and Winlink Key Capabilities

• NBEMS has the key capability of broadcasting over a wide area to reach many stations with the same message at the same time.

• Winlink has the key capability of integrating HF and VHF messaging, without operator intervention, at local gateways when the internet fails.

# Broad Objectives

- Build NBEMS and Winlink skills
- Maintain operating best practices for moderated open nets
- Test digital communication as primary HF and VHF mode
	- Maintains accuracy of original content
	- Voice requires +10 dB S/N
	- Digital modes operate at negative S/N
		- MT63 down to -8 dB S/N
		- PSK31 down to -10 dB S/N
		- Vara HF down to -15 to -18 dB S/N
- Test local post office feature of Winlink to integrate HF and VHF communications

## Specific Activities

- Set up and test equipment in the field during winter
- Use NBEMS and Winlink interchangeably on same equipment and frequency
- Exchange messages with State EOC by VHF and HF directly (NBEMS) and through local post offices (Winlink)
	- VHF use K1EHZ-10 on 145.710 as a local post office with Packet (direct & K1EHZ-12 digipeater) and Vara FM
	- HF use K1EHZ on 3595.0 KHz and/or 7102.3 KHz as local post office with VARA HF and ARDOP

## Support Request

- GM ARES requests assistance from adjacent ARES groups to provide communication links to the State EOC and to locations beyond the area affected by the storm
- Supporting stations connect to the FM digital net on 145.710 MHz, and to the HF digital net on 3595.0 KHz or 7102.3 KHz
	- on the Section digital frequency of 3582.0 KHz digital bandwidth is limited to 500 Hz
	- on 3595.0 & 7102.3 KHz VARA HF can be used at 2300 Hz
- GM ARES will provide NCS / moderator for HF and VHF nets

## Approximate Timing

- 0900 to 1000 hr
	- Deploy equipment and check operation
- $1000 1200$  hr
	- VHF and HF Nets Operational
	- State EOC Requests Reports by NBEMS
	- All Stations Provide Reports by Winlink Local Post Office
- $1200 1300$  hr
	- End exercise and pack up equipment

## Greater Manchester Field Sites

- Elliot Hospital
- Catholic Medical Center
- Manchester EOC
- Manchester Memorial High School Shelter
- Bedford High School Shelter
- Goffstown High School Shelter
- Henry Moore School Shelter, Candia
- Cawley Middle School Shelter, Hooksett

## Tentative Operator Assignments

- State EOC N1CKM, KB8RPO VHF & HF
- Elliot Hospital KA1IJN VHF
- Catholic Medical Center KB1VOD VHF
- Memorial High School Shelter KC1KMM VHF
- Bedford High School Shelter TBD
- Goffstown High School Shelter TBD
- Henry Moore School Shelter N1KWG –VHF & HF
- Cawley Middle School Shelter TBD
- HF Liaison and HF NCS W1EAA
- VHF NCS and Manchester EOC K1ATL

#### Network Concept

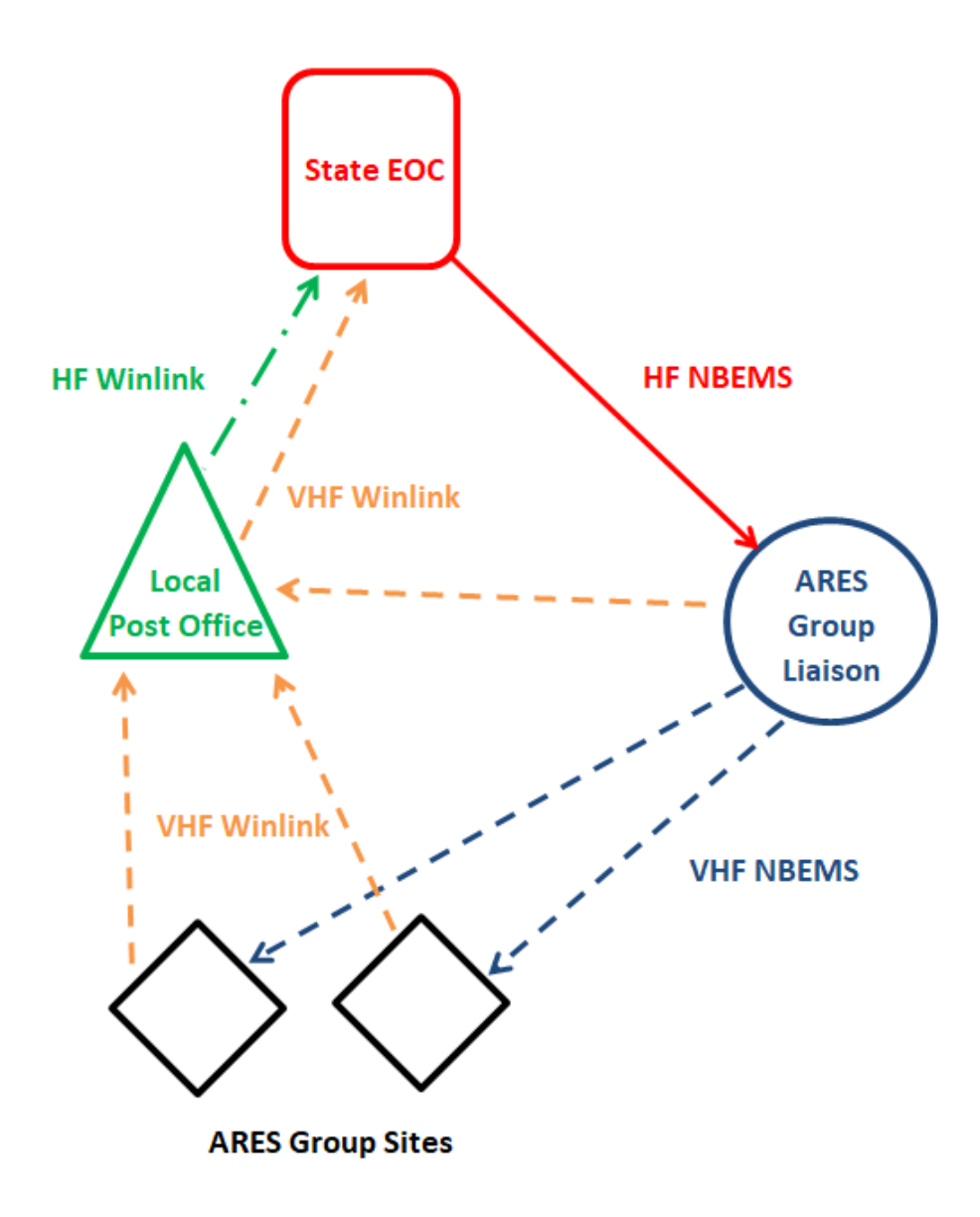

#### ARES Group Liaison Station

- VHF Radio & Antenna
- HF Radio & NVIS Antenna
- VHF SignaLink
- HF SignaLink
- One computer running Winlink Express and NBEMS connected to both radios
- \*\* Listen full-time on HF \*\*

## ARES Group Liaison Alternative Station

- HF / VHF Radio & Antennas
- SignaLink
- Computer running Winlink Express and NBEMS
- \*\* Spend most of time listening on HF \*\*

# VHF Net

- VHF Net on simplex on 145.710 MHz (CH45)
- NCS is K1ATL
- ANCS to be designated by NCS as needed
- Previous survey shows Henry Moore School and Cawley Middle School may require relay to NCS
	- Test the VHF path to NCS and to K1EHZ-12 in Bow
	- Be prepared to use Packet through K1EHZ-12 digipeater in Bow
- K1EHZ-12 digipeater on Packet to K1EHZ-10 Local Post Office in Bedford
	- K1EHZ-12 will not be available as an internet gateway for packet or VARA FM

# HF Net

- Determine which fixed and mobile/portable stations have HF capability
- W1EAA HF NCS to moderate/manage traffic
- Use the current Winlink frequency 3595.0 KHz (dial), 3596.5 (center) for NBEMS and Winlink digital communications
- Use 7102.3 KHz (dial), 7103.8 (center) as back up
- Bedford gateway is local post office

# Digital Modes

- NBEMS
	- VHF
		- MT63-2KL
	- $-$  HF
		- Thor22
- Winlink
	- VHF
		- Packet when digital repeaters are needed to reach gateway
		- VARA FM
	- $-$  HF
		- VARA HF
		- ARDOP

# Training Messages

- Message flow is more important than content or number of messages for this exercise
- Use ICS-213 forms in FLmsg and in Winlink Express
- Draft a few training messages in advance if you like
- Keep messages short and simple
	- Weather conditions
	- Shelter reports
	- Road conditions & other situation reports
	- $-$  \*\*\*This is a Drill \*\*\*
- State EOC may request specific reports

#### Remember!

- Focus is Messaging Process, not Number of Messages
- Review ICS-205 Communication Plan for the Exercise
- Monitor NBEMS for Incoming Messages from State EOC
- Reply to All Requests by Winlink Express to Local Post **Office**
- If Local Post Office fails, use Winlink Packet P2P on VHF and VARA HF P2P on HF to Reply to NBEMS requests

#### Anticipated Issues

• Confusion about using NBEMS or Winlink

• Congestion at the local post office – HF and VHF can be accessed simultaneously

• HF interference or poor propagation

## Evaluation

• Each operator is asked to submit an evaluation

• Itemize what worked and didn't work

- Include a copy of the
	- ICS-214 Activity Log
	- ICS-309 log using the logging feature in Winlink Express

#### Next Steps

- Identify training needs
- Identify operators who wish to participate
- Train on exercise parameters
- All are welcome to join GM ARES training between now and January 23rd

#### **NH Section Winlink Stations**

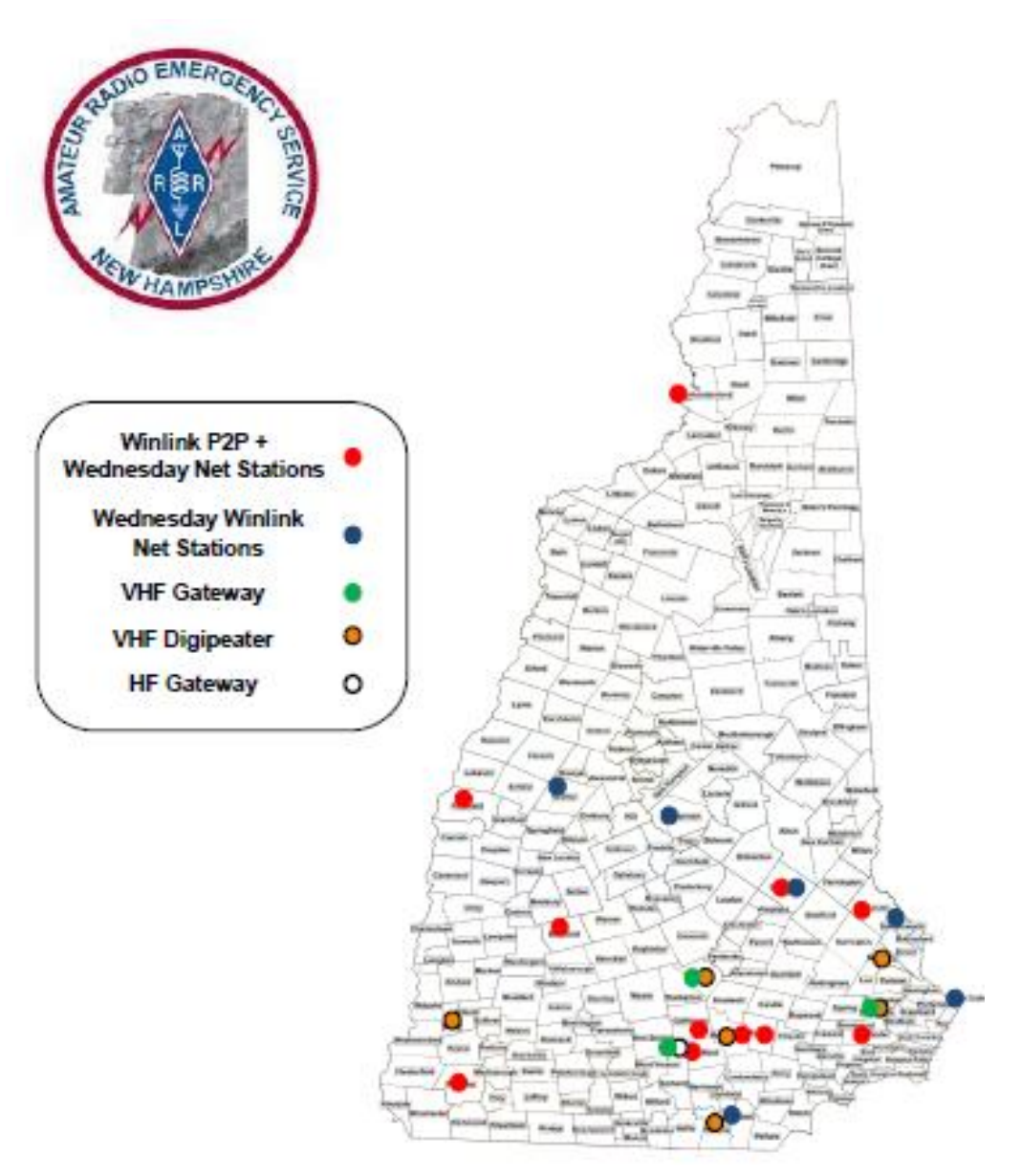